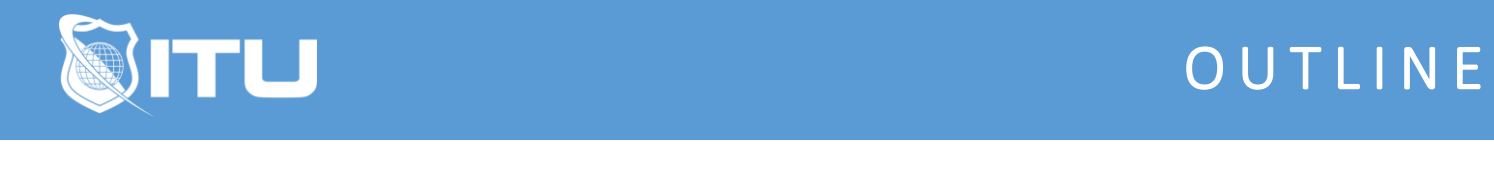

https://www.ituonline.com/

# Certified Blockchain Developer Hyperledger (CBDH)

Module 1: Certified Blockchain Developer Hyperledger Overview

1.1 Course Introduction

1.2 Module 1 Introduction

1.3 Audience for the Certification

1.4 What is a CBDH

1.5 Exam Objectives

1.6 Exam Overview

#### Module 2: Hyperledger Framework

2.1 Module 2 Introduction

- 2.2 Hyperledger Project Overview
- 2.3 Hyperledger Frameworks
- 2.4 Hyperledger Fabric
- 2.5 Hyperledger Fabric Use Cases

#### Module 3: Hyperledger Fabric Blockchain

3.1 Module 3 Introduction 3.2 Hyperledger Fabric Design Overview 3.3 Hyperledger Fabric Whiteboard 3.4 Hyperledger Fabric Consensus 3.5 Hyperledger Fabric Transactions 3.6 Transactions Whiteboard 3.7 Hyperledger Fabric Ledger 3.8 Ledger Whiteboard 3.9 Hyperledger Fabric Versions

- 3.10 Hyperledger Fabric Membership Services
- 3.11 Node Types and Roles
- 3.12 Nodes and Peers Whiteboard
- 3.13 Channels
- 3.14 Channels Whiteboard

#### Module 4: Access Controls and Secure Chaincode

- 4.1 Module 4 Introduction
- 4.2 Access Controls Lists (.acl)
- 4.3 Certificates and Certificate Authority
- 4.4 Organizations and Participants
- 4.5 Endorsement Policies
- 4.6 Rest APIs

## Module 5: Plan and Prepare Apps for Deployment

5.1 Module 5 Introduction 5.2 Development Whiteboard 5.3 Installation Considerations 5.4 Composer 5.5 Composer Demo

## Module 6: Hyperledger Fabric Explorer

6.1 Module 6 Introduction 6.2 Hyperledger Fabric Explorer Basics 6.3 Installation Requirements of Hyperledger Explorer

### Module 7: Chaincode and Development

7.1 Module 7 Introduction 7.2 What is Chaincode 7.3 Writing Chaincode Considerations 7.4 Development Language 7.5 Client App Considerations 7.6 BNA Files 7.7 Service Discovery

## Module 8: Course Wrap Up

8.1 Module 8 Introduction

- 8.2 Course Review
- 8.3 Top 10 Things to know for the exam
- 8.4 Taking the Exam
- 8.5 Course Closeout